## Submit Only One Class Per Form

- Open, download & *Save the PDF to your computer first.*
- *Then open it from where you saved it, and click "add text" at the top of the page.*
- *Save it again to your computer, complete & email back to us as an attachment.*

## Teacher Class Proposal Form for Up North Arts

https://upnorthartsinc.com/teaching-staff/

Fill this PDF in online and email to classes@upnorthartsinc.com

Or print and mail to: Up North Arts Attn: Classes 601 Chestnut Street, Suite C Cadillac, Michigan 49601

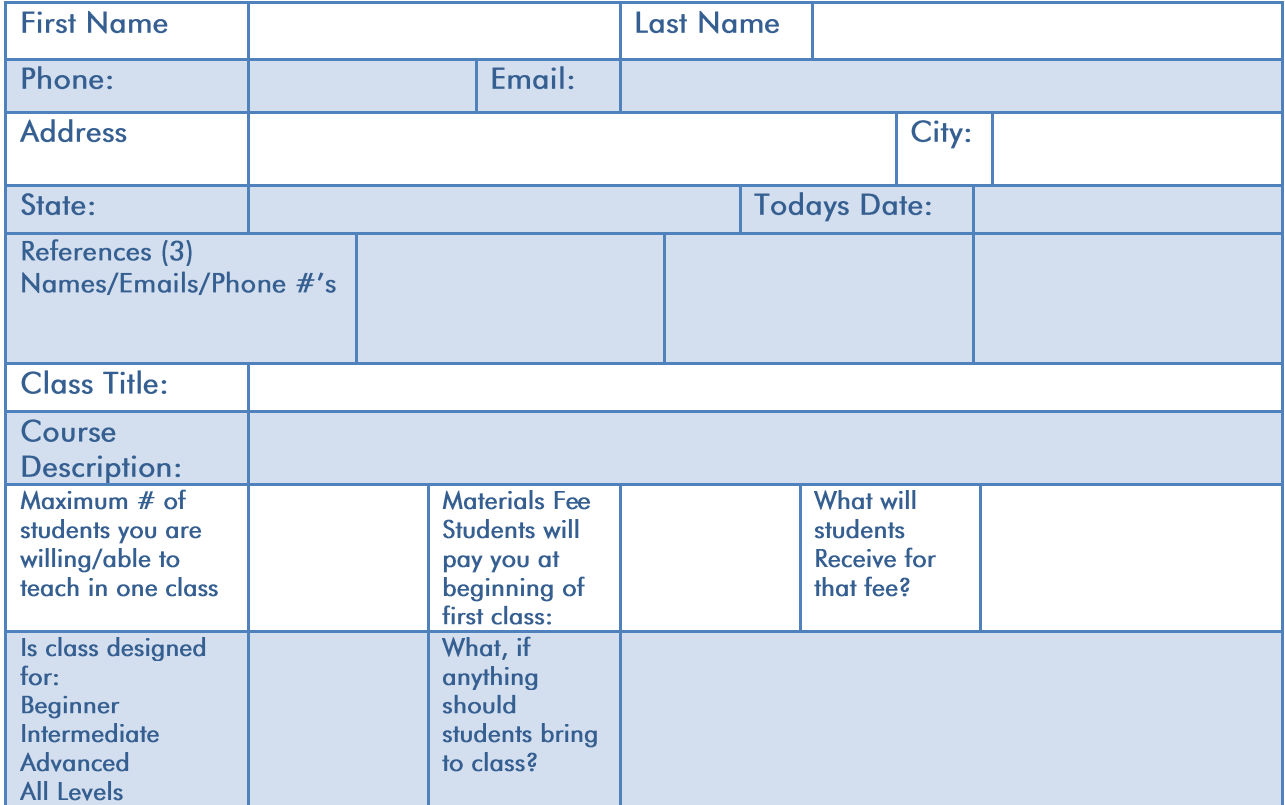

## TEACHING FEE AND PREFERRED DATES YOU WANT TO TEACH

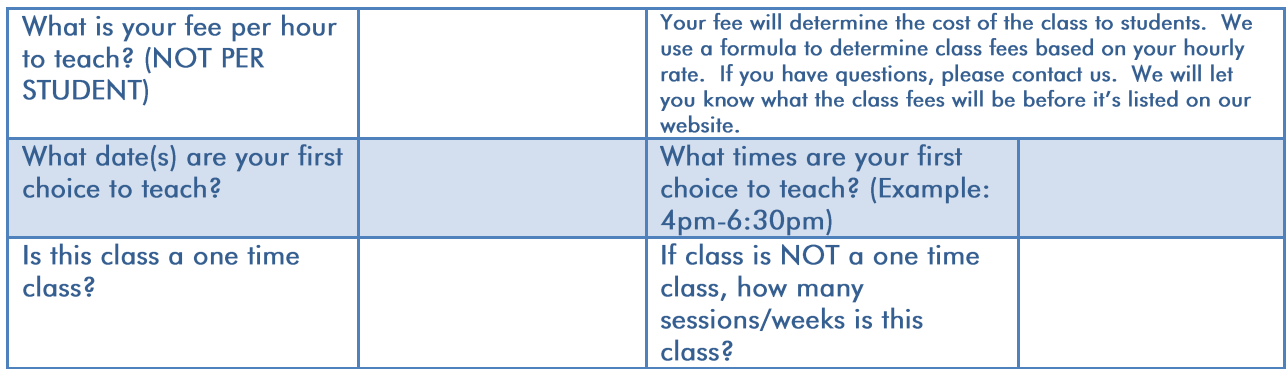

## **Send 3 images of project that will be completed in class to classes@upnorthartsinc.com** Images MUST represent what students will be doing in class.

Submitted images must be original thought of artist. Images should not be copyrighted by another artist, other than you. We use your images for advertising and promotion and we do not want to be put into a position of violation of copyright laws. If you have any questions, please let us know.

Someone from our programming staff will get back to you. Expect to possibly provide additional photos of the project you are proposing. We thoroughly vet our teaching staff and volunteers for the safety of our students and staff.

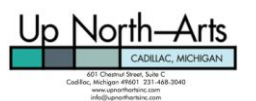